# **Objectives**

- Continuing lists
- Introduction to Files
- Broader Issue: Cryptocurrency

March 12, 2021

Sprenkle - CSCI111

1

1

#### Review

- What is a list?
- What is the syntax for a list?
- How are lists and strings similar?
  - What similar things can we do to lists and strings?
- How are they different?
  - What are the implications of those differences?
- What does None mean/do?
- How do we make a copy of a list?

March 12, 2021

Sprenkle - CSCI111

# Review: Lists vs. Strings

- Strings are immutable
  - Can't be mutated?
  - Err, can't be modified/changed
- Lists are mutable
  - Can be changed "in place"
  - Changes how we call/use methods

One effect: list methods modify the list on which the method was called 

Don't return a copy of the object, modified

March 12, 2021

Sprenkle - CSCI111

3

3

#### Review: None

- Special value we can use
  - E.g., Return value from function/method when there is an error
  - Or if function/method does not return anything

(Similar to **null** in Java)

If you execute

```
list = list.sort()
print(list)
```

Prints None because list.sort() does not return
anything

March 12, 2021

Sprenkle - CSCI111

### Review: List Identifiers are Pointers

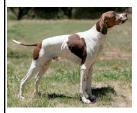

- y is **not** a copy of X
  - > y points to what x points to
- How to make a copy of X?

$$y = x + []$$
 OR  $y = []$   
y.extend(x)

March 12, 2021

Sprenkle - CSCI111

5

Immutable vs Mutable Parameters

#### **PASSING PARAMETERS**

March 12, 2021

Sprenkle - CSCI111

# **Passing Parameters**

- Only copies of the actual parameters are given to the function
  - For **immutable** data types Which are?
- The actual parameters in the calling code do not change
- Swap example:
  - > Swap two values in script
  - > Then, put into a function

March 12, 2021

Sprenkle - CSCI111

7

/

## Recall: Immutable Data is Passed by Value

```
def main():
    x = 5
    y = 7
                              This code does not have the desired
                              effect in that x and y are not swapped.
    swap(x, y)
    print("x =", x)
print("y =", y)
                              Since integers are passed by value,
                              the values of X and Y are not changed
                              by the call to the swap function.
def swap(a, b):
    tmp = a
     a = b
    b = tmp
    print(a, b)
main()
 March 12, 2021
                            Sprenkle - CSCI111
                                                  swap.py
```

# Lists as Parameters to Functions

- Lists are not passed-by-value/copied
- Different from immutable types (e.g., numbers, strings)
- Function parameter is actually a *pointer* to the list in memory

Impact: If a list that is passed as a parameter into a function is **modified** in the function. the list is modified outside the function

March 12, 2021

Sprenkle - CSCI111

#### Problem: Sort a list of 3 numbers, in descending order

# order list such that list3[0] >= list3[1] >= list3[2] def descendSort3Nums( list3 ):

#### Called as:

```
list = ...
descendSort3Nums(list)
print(list)
```

How implemented with list methods? Can we do this using only 3 comparisons?

March 12, 2021

Sprenkle-CSCI111 descendSort.py 10

#### Descend Sort a List w/ 3 elements def descendSort3Nums(list3): if list3[1] > list3[0]: def main(): # swap 'em list = [1,2,3]tmp = list3[0]descendSort3Nums(list) $list3[0] = \overline{list3[1]}$ list3[1] = tmpprint(list) if list3[2] > list3[1]: tmp = list3[1] $list3[1] = \overline{list3}[2]$ list3[2] = tmp**Function does** if list3[1] > list3[0]: **not** return anything. tmp = list3[0]list3[0] = list3[1] Simply modifies the list3[1] = tmplist3 parameter. Sprenkle - CSCI111 March 12, 2021 11

11

FILES

March 12, 2021 Sprenkle - CSCI111 12

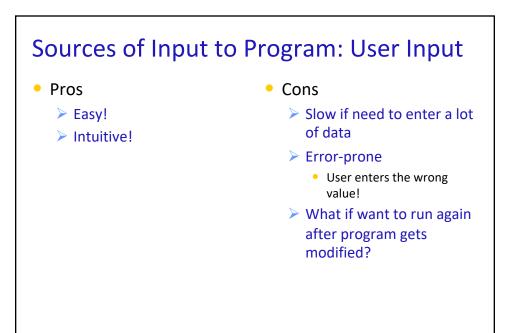

March 12, 2021 Sprenkle - CSCI111 13

Sources of Input to Program: Text Files Cons Pros Enter data once into a file, Not as intuitive in save it, and reuse it programming Good for large amounts of > Requires creating a file data Programs can use files to communicate Need to be able to read from and write to files Python Text python script Editor Text File March 12, 2021

14

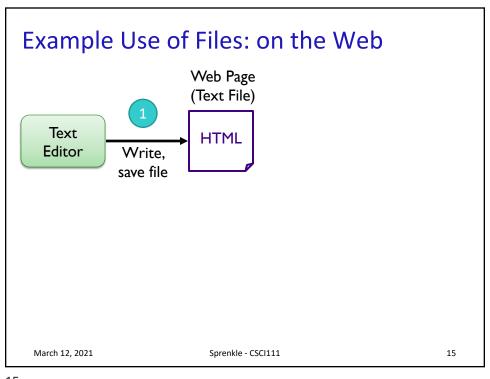

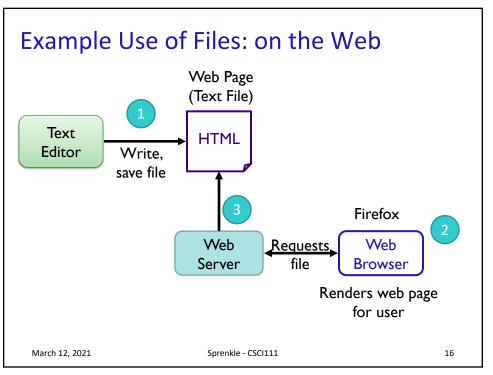

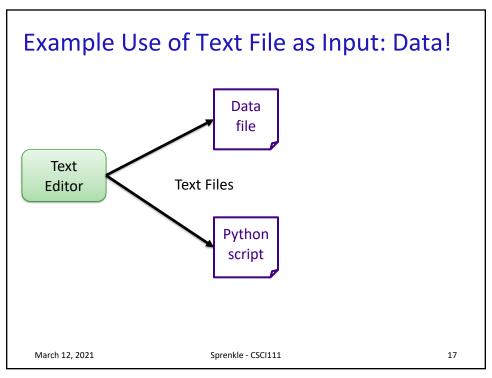

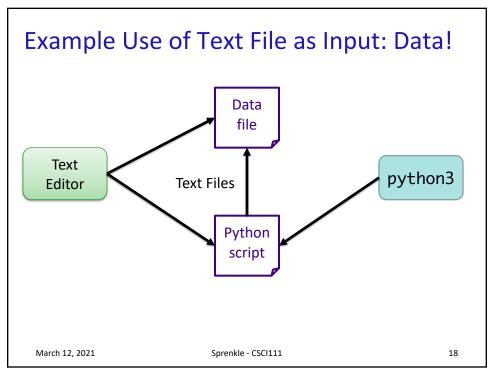

#### **Files**

- Conceptually, a file is a sequence of data stored in memory
- To use a file in a Python script, create an object of type file
  - **> file** is a data type

**Built-in function** "constructs" a file object

- > <varname> = open(<filename>,<mode>)
  - <filename>: string
  - -<mode>: string, "r" for read, "w" for write, "a" for append (and others)
- Ex: dataFile = open( "years.dat", "r" )

March 12, 2021 Sprenkle - CSCI111

19

#### Common File Methods

| Method Name   | Functionality                                                                                                    |
|---------------|----------------------------------------------------------------------------------------------------|
| read()        | Read all the content from the file, returned as a string object                                                                            |
| readline()    | Read next line from file, returned as a string object (which includes the "\n"). If it returns "", then you've reached the end of the file |
| write(string) | Write a string to the file                                                                                                    |
| close()       | Close the file. Must close the file after done reading from/writing to a file                                                              |

March 12, 2021 Sprenkle - CSCI111

# Reading from a File

- Examples of reading from a file using file methods
  - > Show file: data/famous\_pairs.txt

Typically use .dat or .txt file extension to name files containing data or text

- file\_read.py (using read())
  - How is what Python printed different than the file's content?
  - ➤ How to fix?
- Using readline()

March 12, 2021

Sprenkle - CSCI111

21

21

# Reading from a File

- Recall that a file is a sequence of data
- Can use a **for** loop to iterate through a file

for line in dataFile:

print(line)

> Read as: for each line in the file, do something

for\_file\_read.py

March 12, 2021

Sprenkle - CSCI111

# **Data Types of Loop Variables**

#### What are the data types of the loop variable **x**?

```
myString = "some string"
dataFile = open("datafile.dat", "r")

for x in range(len(myString)):
    # loop body ...

for x in myString:
    # loop body ...

for x in dataFile:
    # loop body ...
```

March 12, 2021

Sprenkle - CSCI111

23

23

# Data Types of Loop Variables

```
What are the data types of the loop variable x?
```

```
myString = "some string"
dataFile = open("datafile.dat", "r")

for x in range(len(myString)):
    # loop body ...

for x in myString:
    # loop body ...

for x in dataFile:
    # loop body ...

string → single
    characters

string → line
    (include \n)
```

Sprenkle - CSCI111

24

March 12, 2021

### Wheel of Fortune

- (OK, more like hangman)
- Uses a file of puzzles
  - ➤ Can modify puzzle file add lots more puzzles!

March 12, 2021

Sprenkle - CSCI111

25

25

# **Handling Numeric Data**

- We have been dealing with reading and writing strings so far
  - > Read from a file: get a string
  - > Write to file: use a string
- What do we need to do to read numbers from a file?
- How can we write numbers to a file?

March 12, 2021

Sprenkle - CSCI111

# Handling Numeric Data

- We have been dealing with reading and writing strings so far
  - > Read from a file: get a string
  - > Write to file: use a string
- What do we need to do to read numbers from a file?
  - > Cast as a numeric type, e.g., int or float
- How can we write numbers to a file?
  - Cast number as a str

March 12, 2021

Sprenkle - CSCI111

27

27

# **Problem: Temperature Data**

- Given: data file that contains the daily high temperatures for last year at one location
  - Data file contains one temperature per line
  - > Example: data/florida.dat
- Problem: What is the average high temperature (to 2 decimal places) for the location?

Rule of Thumb: Always look at data file before processing it

March 12, 2021

Sprenkle - CSCI111

avgData.py

### **Broader Issue: Cryptocurrency**

- Background: Common challenge in computer science is to use terminology to make people feel excluded
- My goals:
  - Make some terminology less foreign, less initimidating because it's related to topics we've discussed in class
- My approach: Choose a recent article that introduces topic but isn't too hypey/technical/ buzzwordy

March 12, 2021 Sprenkle - CSCI111 29

29

# Mining Cryptocurrency

• From article: "... solv[ing] a mathematical puzzle that helps verify a group of transactions— referred to as a block—then adds them to the blockchain leger. The first computer to do so successfully is rewarded with a small amount of cryptocurrency for its efforts."

March 12, 2021 Sprenkle - CSCI111 30

#### BitCoin: Proof of Work

Hash function

- Hash functions map from one "thing" to a string of fixed length
  - Output may look random but it's not
  - Given the same input, always results in the same output
  - Unlikely that other inputs will result in same output
- Example: URL → TinyURL
  - ▶ https://mybig.url/thatisreallylong/but/helpful → https://tinyurl.com/4f3c38wp
  - Recreating the URL will result in the same URL

March 12, 2021

Sprenkle - CSCI111

31

31

#### BitCoin: Mathematical Puzzle

- Problem: given a *challenge string*, find *x* such that the result of hashing the challenge string and x gives a result with certain properties
  - > x is called the *proof string*

March 12, 2021

Sprenkle - CSCI111

#### BitCoin: Mathematical Puzzle

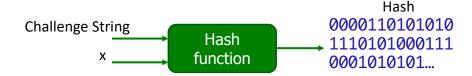

- Problem: given a *challenge string*, find x such that the result of hashing the challenge string and x gives a result with certain properties
  - > x is called the *proof string*
- Example property: resulting hash must start with at least 8 zeros
  - This resulting hash does not meet criteria

March 12, 2021

Sprenkle - CSCI111

33

33

#### BitCoin: Mathematical Puzzle

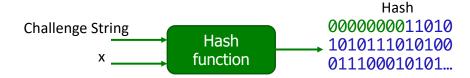

- Difficult to find the x that results in the desired property
  - > Have to try lots of different x's
- But, easy to validate!
  - If someone says x results in a hash with desired properties, we can run the hash function and verify if the resulting hash has the desired properties

March 12, 2021

Sprenkle - CSCI111

### BitCoin: Mathematical Puzzle

Challenge String

Hash
0000000011010
1010111010100
011100010101...

- As computational power increases, it takes less time to find an x.
- How can we [easily] make the problem harder?

March 12, 2021

Sprenkle - CSCI111

35

35

#### BitCoin: Proof of Work

Challenge String

Hash
0000000011010
1010111010100
011100010101...

- How does this relate to proof of work?
  - We know, on average/probabilistically, how many tries it would take to get a hash that satisfies the requirements

March 12, 2021

Sprenkle - CSCI111

# **Broader Issue: Cryptocurrencies**

- What are cryptocurrencies?
  - ➤ What are they good for?
  - > What are their limitations?
- With your newly attained computer science knowledge, what ideas make more sense?
  - ➤ What is still confusing?
- What questions about cryptocurrencies do you still have?

March 12, 2021

Sprenkle - CSCI111

37

37

# **Broader Issue: Cryptocurrencies**

- With your newly attained computer science knowledge, what ideas make more sense?
  - ➤ What is still confusing?

March 12, 2021

Sprenkle - CSCI111

# **Upcoming Talk**

- Join Prof. Aliaa Bassiouny, Lawrence Term Associate Professor of Finance, for a talk with Kevin Batteh '95 '98L titled "Bitcoin, Blockchain and Beyond: How Digital Assets are Regulated and What it all Means."
- This event on Monday, March 15th at 7 PM is open to the entire W&L community.

March 12, 2021

Sprenkle - CSCI111

39

39

# **Looking Ahead**

- Last problems of Lab 7 due Monday
- Pre Lab 8
  - ➤ Lists skipping some sections
  - > Files

March 12, 2021

Sprenkle - CSCI111